# Lektion: Baustein 2

Digitale Methoden: 2D Zeichnung und 3D Modell

Stand: 08.11.2021

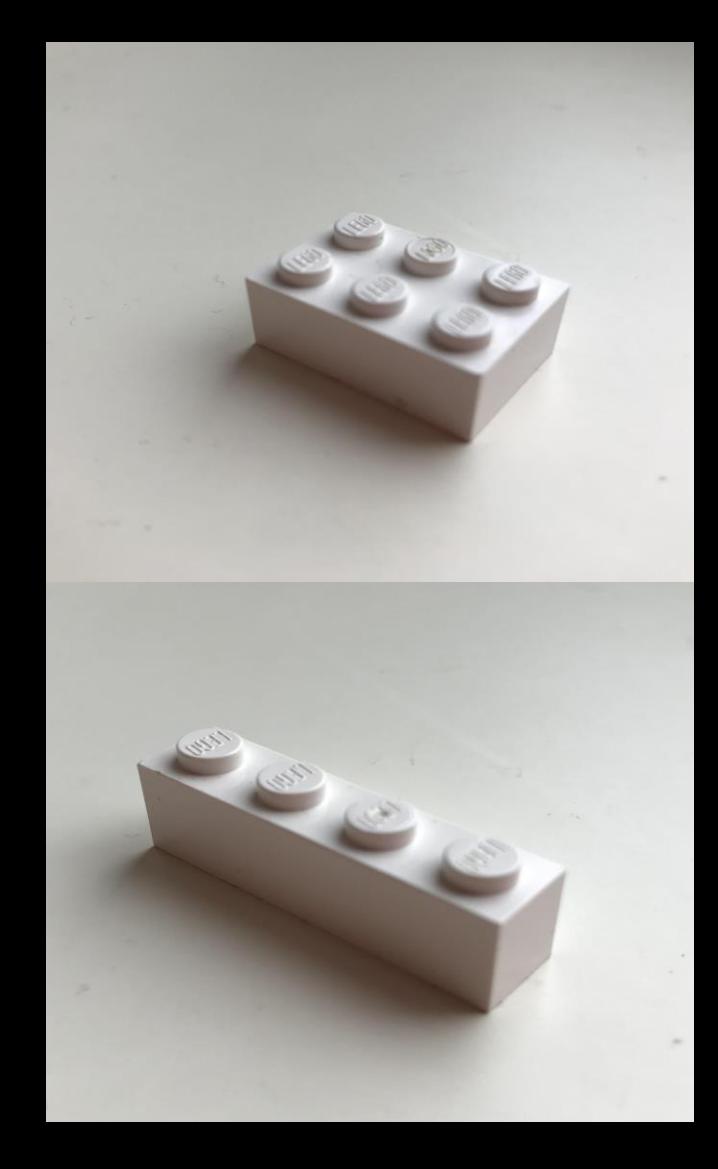

## **BAustein 2; Anzahl x und Y variabel...**

### Das ist unser 2. Versuch

Es ist ganz typisch in Modellierungsprozessen, dass man sich ein Thema schrittweise und in mehreren Iterationen erarbeitet.

Man legt los. Testet. Erzeugt einen ersten "Proof of concept". Man stößt auf Problemstellungen. Man löst Probleme. Man bekommt ein besseres Verständnis für die Fragestellung.

Tabula rasa. Zurück auf null.

Man startet neu. Man macht Dinge dann gleich richtig. Man erzeugt ein "klareres" Ergebnis. Je mehr Erfahrung man hat, desto weniger dieser "Umwege" sind nötig.

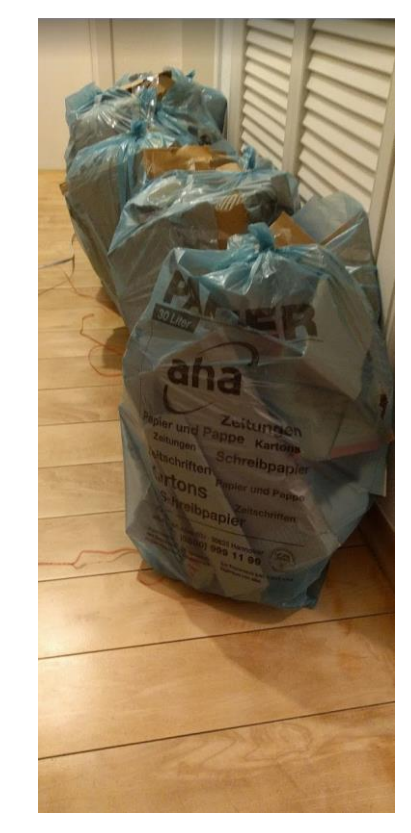

### Baustein modellieren 2. Versuch

#### $2 x 1 3 x 2 4 x 1 4 x 2$

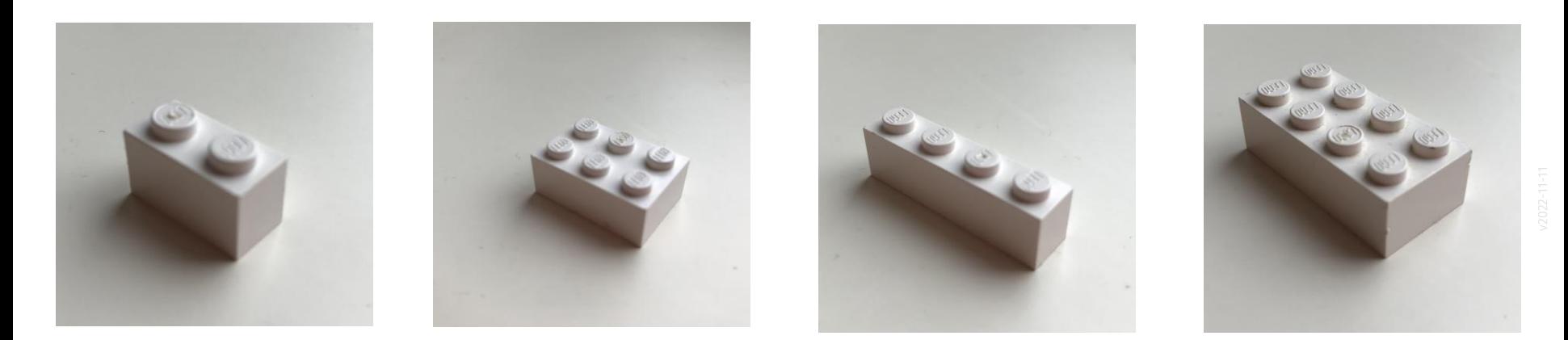

Kurze Suche bei Google, um Abmessungen zu finden. Gefunden:<https://de.wikipedia.org/wiki/Lego>

Die entsprechende Tabelle liefert einige Informationen. Fürs Erste reicht uns: Raster 8 mm, Höhe: 9,6 mm. "Noppe": Durchmesser: 4,8 mm, Höhe: 1,7 mm

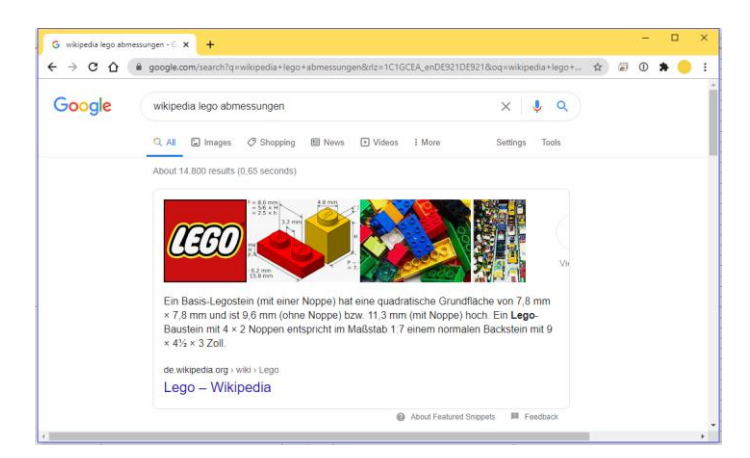

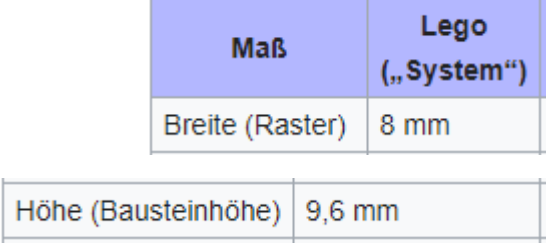

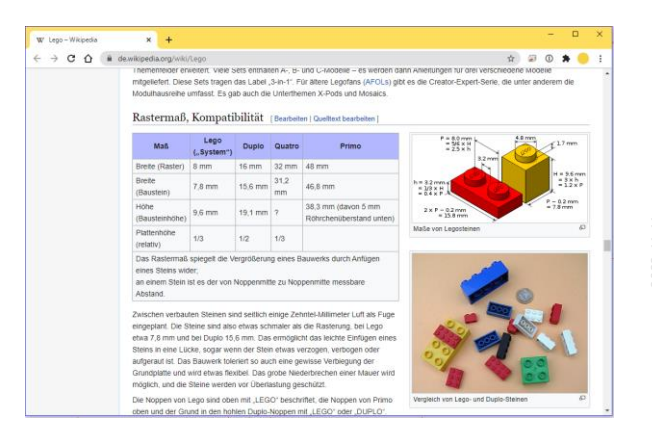

#### Elemente der Konstruktion

Sobald sich "Bauteile" identifizieren lassen,

ist es die beste Methode,

das Objekt aus entsprechenden einzelnen Familien zusammenzusetzen.

Also: Eine Familie in eine Familie einfügen.

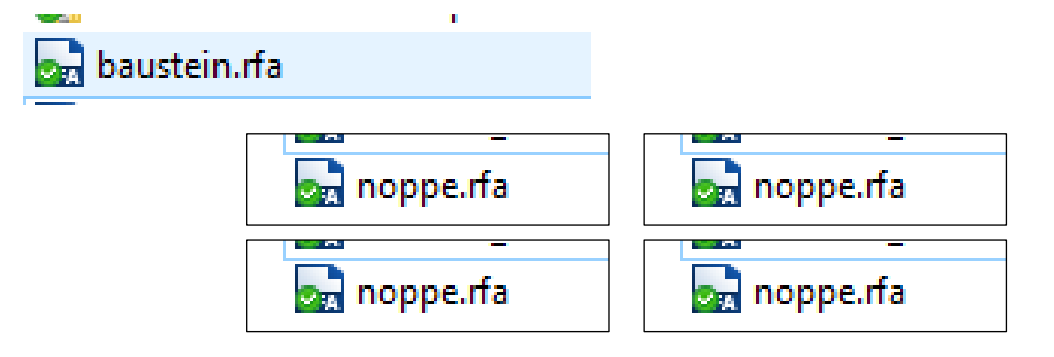

#### s04 part01 baustein2 quader

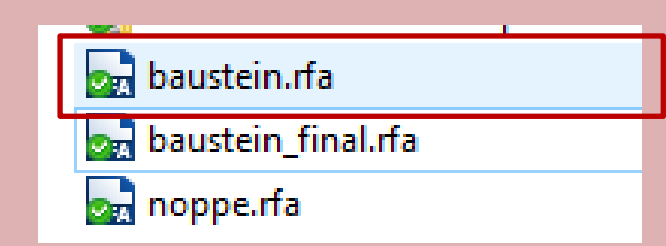

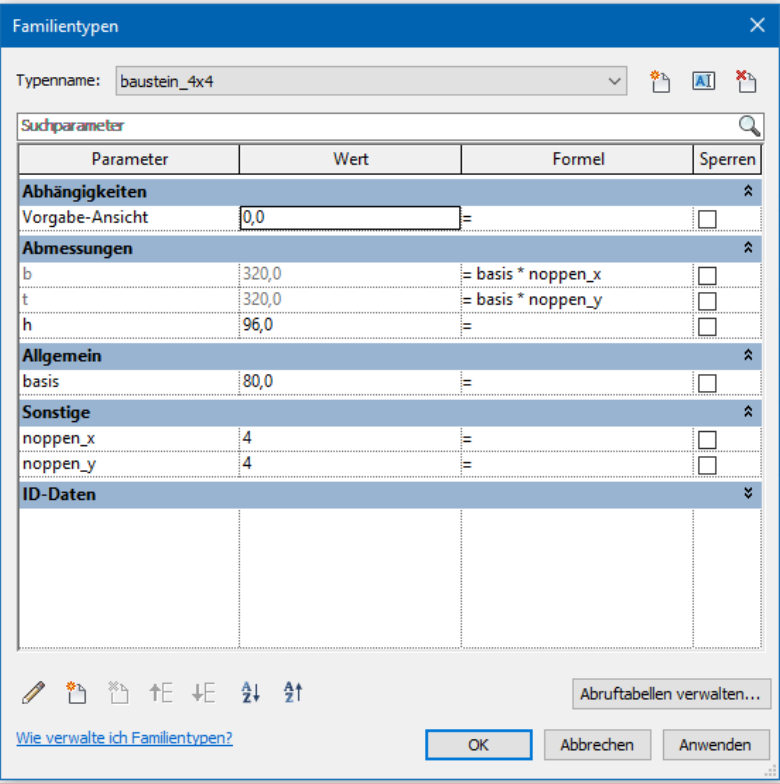

s04 part02 baustein2 noppe

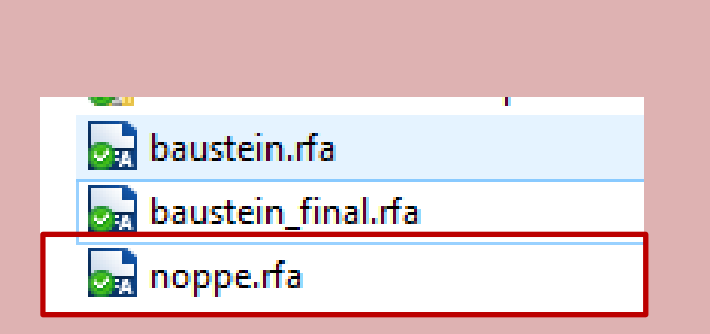

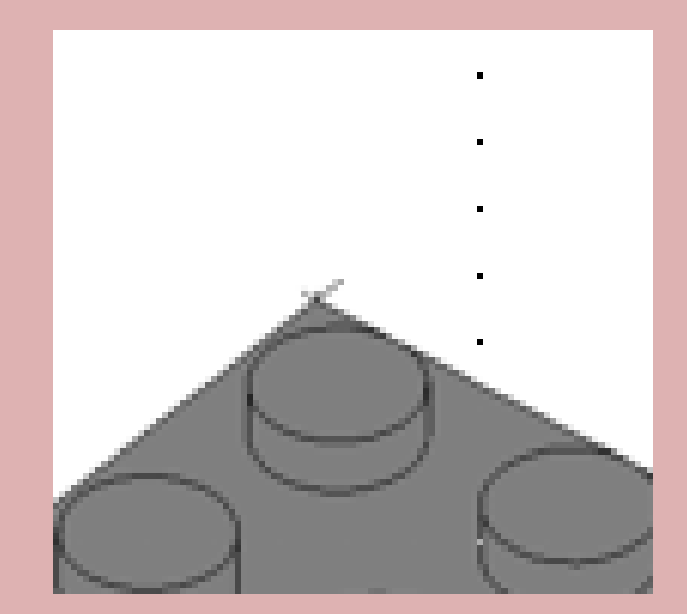

s04 part03 baustein2 kombination

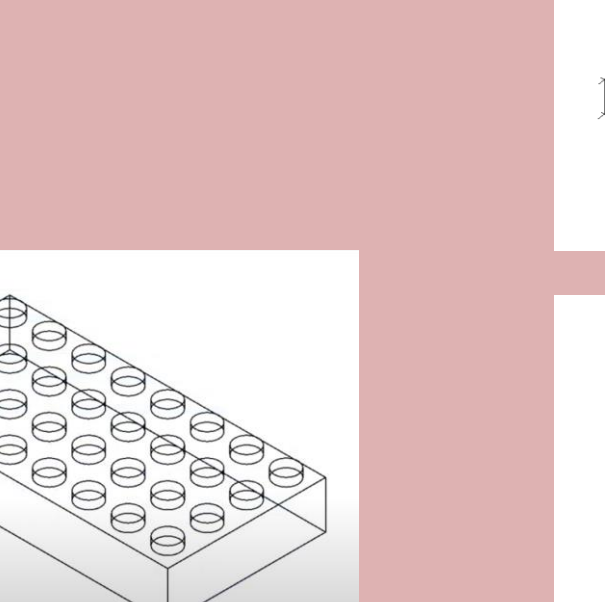

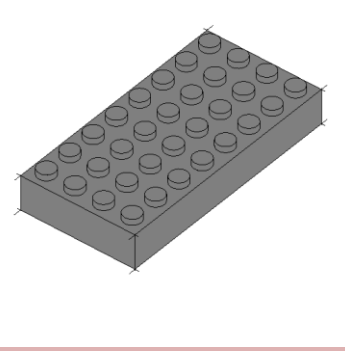

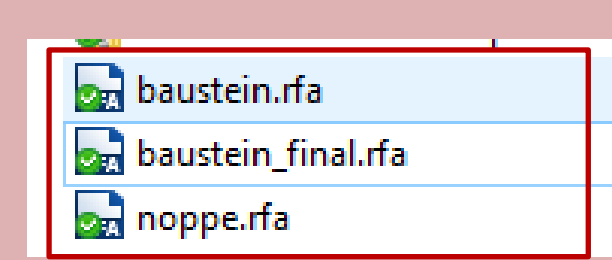

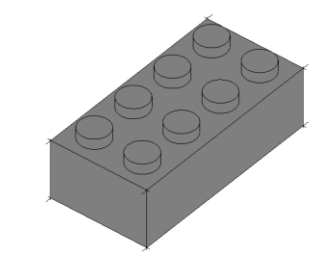

Ende.

https://www.archland.uni-hannover.de/thome